## Tanımlar

Logo CRM uygulamasında firma kartı, teklif, fırsat ve benzeri kartların bazı alanlarında listelenen kullanıcı tanımlı seçenekler Tanımlar modülünden kaydedilir. Örneğin, [aktivite kartında](https://docs.logo.com.tr/pages/viewpage.action?pageId=24770520) yer alan [Kategori](https://docs.logo.com.tr/display/CRMKD/Aktivite+Kategorileri) veya [firma kartında](https://docs.logo.com.tr/pages/viewpage.action?pageId=24768377) belirlenen [Firma Rolü](https://docs.logo.com.tr/display/CRMKD/Firma+Rolleri) gibi alanların halihazırda listeyeleceği seçenekler, Tanımlar modülünden tanımlanır.

Program arayüzlerinde, yanında Ekle  $+$  tuşu bulunan tüm alanlar, Tanımlar modülü altından kaydedilebilen seçenekleri listeler. Bu bağlamda Tanımlar, uygulamanın varsayılan seçeneklerinin tanımlandığı modüldür.

Bu tür ve seçenekler aynı zamanda ilgili alanlarda yer alan Ekle  $+$  tuşu kullanılarak da kart üzerinden eklenebilir.

Ayrıca [Entegrasyon Setleri](https://docs.logo.com.tr/display/CRMKD/Entegrasyon+Setleri) ve Logo CRM [kullanıcıları d](https://docs.logo.com.tr/pages/viewpage.action?pageId=22805396)a Tanımlar modülü üzerinden kaydedilir.

## Siniflandirma

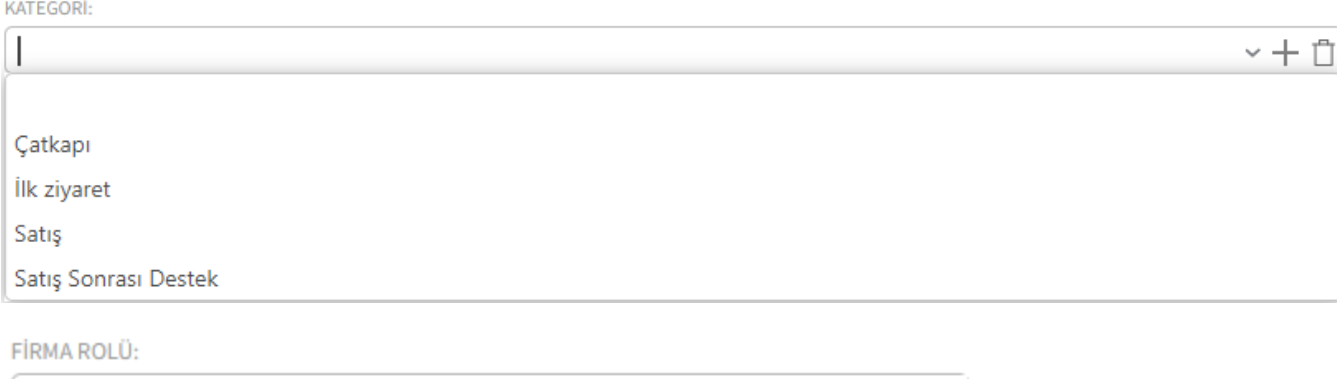

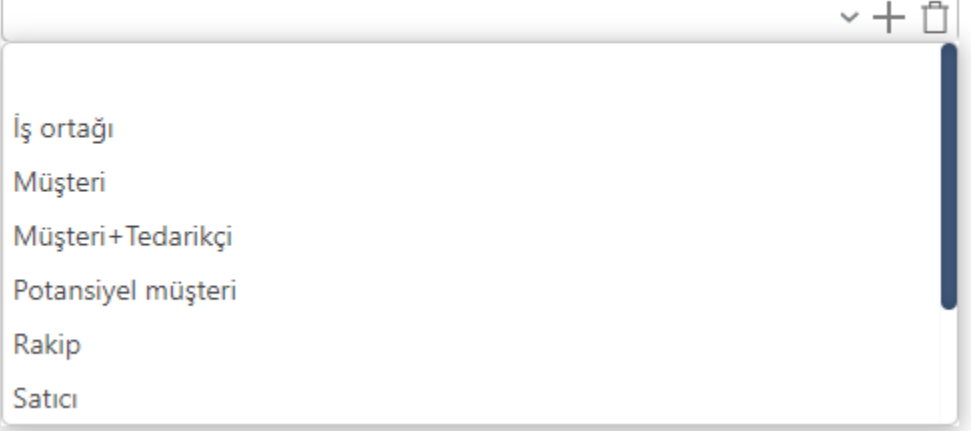

## Tanımlar Menü Seçenekleri

- [Firmalar](https://docs.logo.com.tr/display/CRMKD/Firma)
- [Aktiviteler](https://docs.logo.com.tr/display/CRMKD/Aktivite)
- [Fırsatlar](https://docs.logo.com.tr/pages/viewpage.action?pageId=22800652)
- [Kampanyalar](https://docs.logo.com.tr/display/CRMKD/Kampanya)
- [Teklifler](https://docs.logo.com.tr/display/CRMKD/Teklif)
- [Sözleşmeler](https://docs.logo.com.tr/pages/viewpage.action?pageId=22805302)
- [KPI](https://docs.logo.com.tr/pages/viewpage.action?pageId=22805310)
- [Destek Kayıtları](https://docs.logo.com.tr/pages/viewpage.action?pageId=22805322)
- [Ürünler](https://docs.logo.com.tr/pages/viewpage.action?pageId=22805352)
- [Entegrasyon Setleri](https://docs.logo.com.tr/display/CRMKD/Entegrasyon+Setleri)
- [Adres](https://docs.logo.com.tr/display/CRMKD/Adres)
- [Güvenlik](https://docs.logo.com.tr/pages/viewpage.action?pageId=22805392)
- [Diğer](https://docs.logo.com.tr/pages/viewpage.action?pageId=22805447)